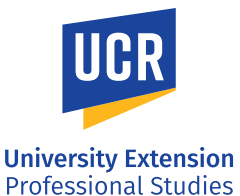

# **Bloom's Digital Taxonomy Planning Tool**

Use the spaces below to plan your lesson, including activities with digital tools. Indicate the level of Bloom's Digital Taxonomy for the lesson activities.

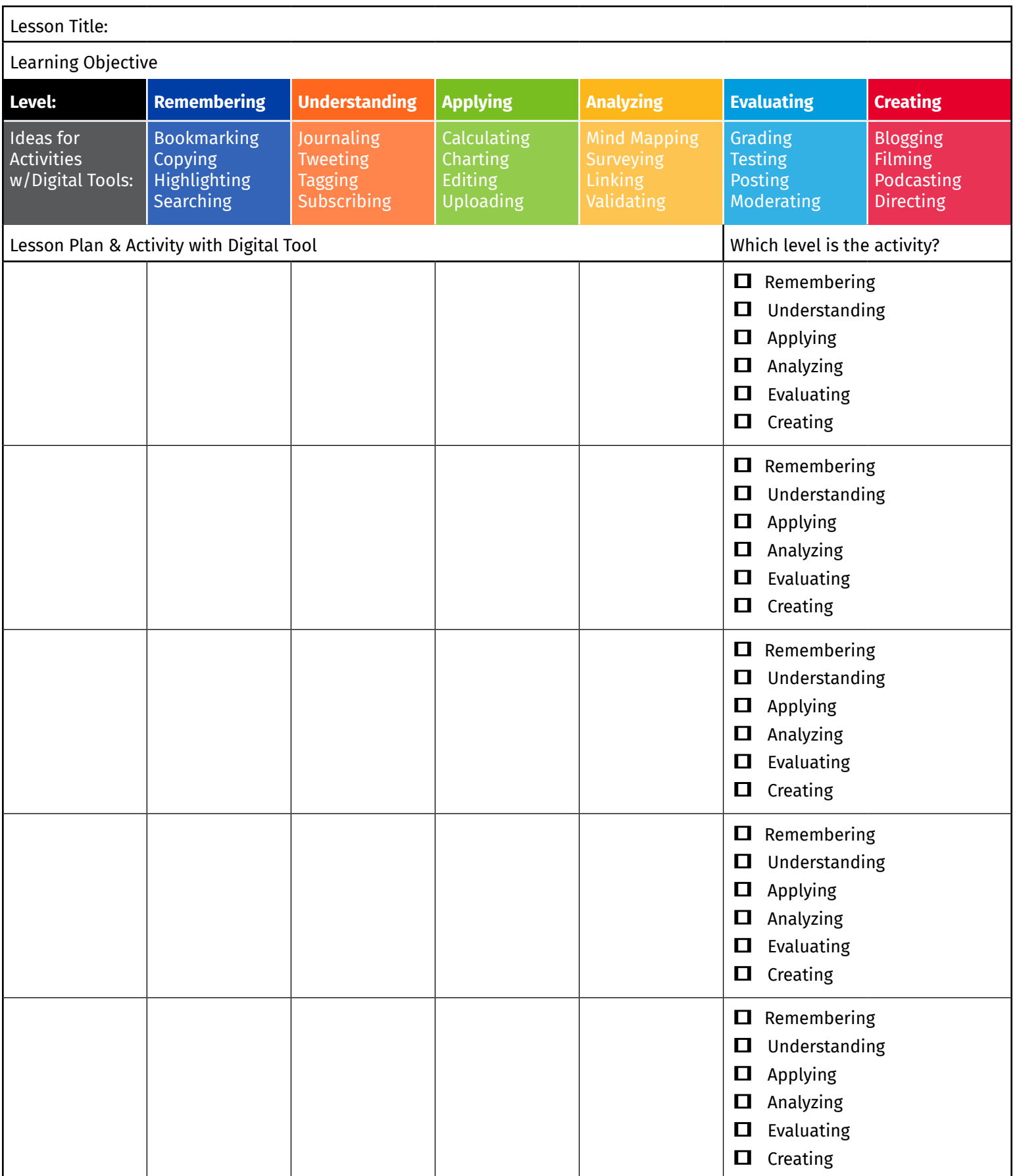

Source: https://teachonline.asu.edu/2016/05/integrating-technology-blooms-taxonomy/

# **Reflection Exercise with Rubric**

The opportunity for reflection is one of the benefits of online learning. While instructors may create quiet moments in the classroom for students to reflect and complete work, the time students have alone can be wonderful times for learning.

Reflection can be the act of considering what was learned from an experience. Students can reflect on what in their work should be changed or what in their learning has changed over time.

Instructors can help students learn self-assess by asking students to ask themselves: "What have I learned from doing this activity?" As students reflect on intended versus actual outcomes, they can learn from their misakes. Giving mistakes self-reflection leads to self-knowledge.

Reflection activities can help to improve students' metacognitive skills for future study. Metacognition includes being aware of oneself as a learner and monitoring the effectiveness of one's learning. Allowing students to reflect on their work helps them to make meaning out of their experience.

### Ways to Encourage Learner Reflection

- Follow up assignments with discussion board posts that ask students to share their problemsolving processes, how they studied, etc. Sharing these processes can help students realize that persistence is important.
- Interview students about their processes. This can be done by the faculty member or other students.
- Ask students to keep a journal or a blog. Ask students to reread their entries, comparing what they knew early in the course to what they know now. Ask how some of their most significant practices could be applied to future situations.
- Faculty can model reflection such as about how they learned their discipline, how they thought a particular class or assignment went. This can help with relationship development as well. It may be easier to do this in an announcement versus in person. At the end of class – ask students to write down the most important thing they learned in the class and at least one important question that remains unanswered.

### Sample Reflective Assessment

Discussion: Please respond to the following prompts. This assignment is worth 15 points. Please keep the rubric below in mind in your post.

- Who was I as a learner before I entered this course?
- Have I changed? If so, how?
- How has my participation in this course changed my learning process or my view of myself as a learner?
- What have I gained (or not) by participating in this course?
- How do I evaluate my own contributions to the course?

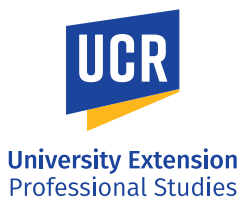

### Rubric for Reflection Exercises

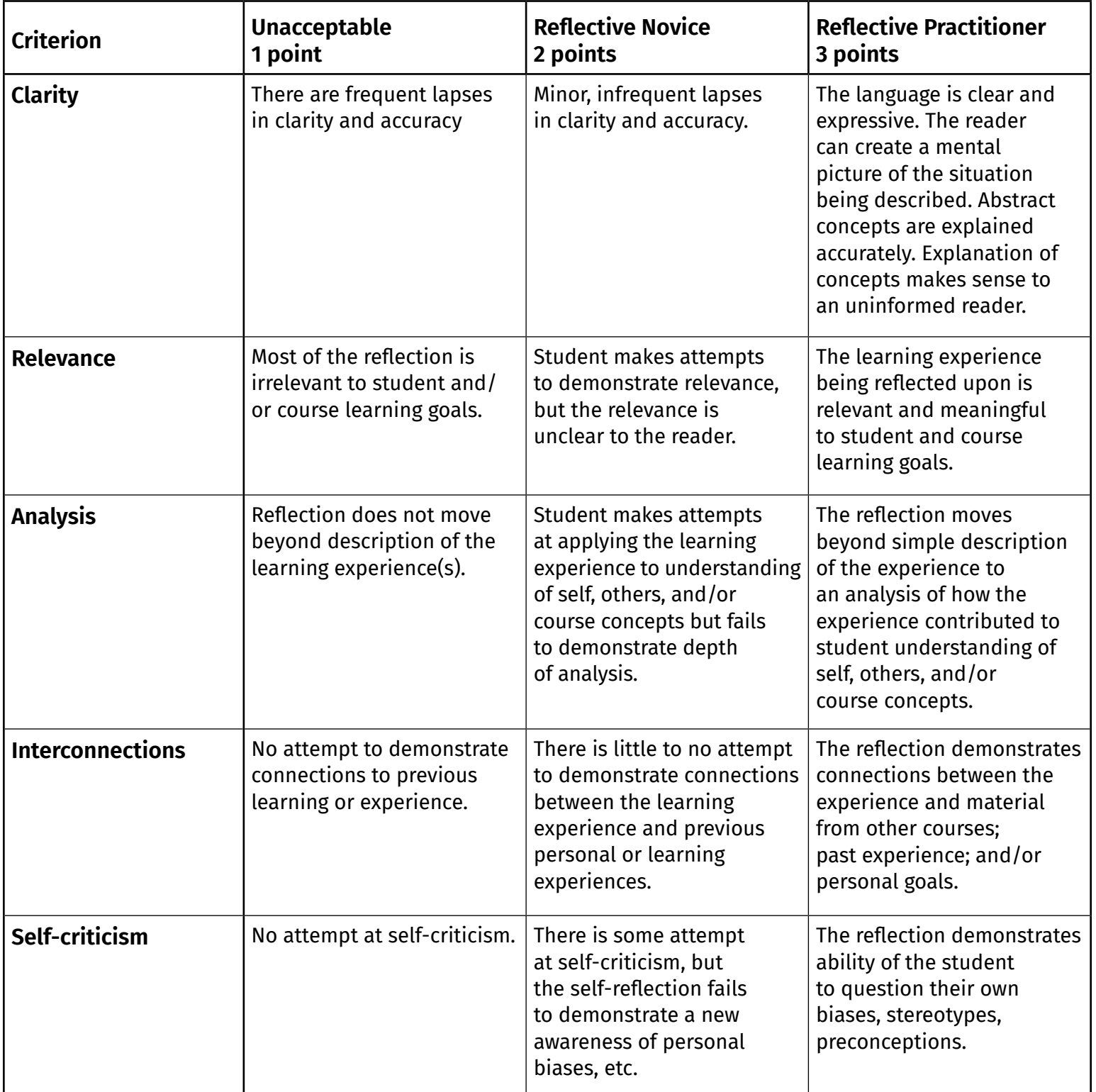

#### Canvas Support Documents

How Do I Create a Discussion as an Instructor: https://community.canvaslms.com/t5/Instructor-Guide/ How-do-I-create-a-discussion-as-an-instructor/ta-p/1029

How to Add a Rubric to a Course: https://community.canvaslms.com/t5/Instructor-Guide/ How-do-I-add-a-rubric-in-a-course/ta-p/842

How to Add a Rubric to a Discussion: https://community.canvaslms.com/t5/ Instructor-Guide/How-do-I-add-a-rubric-to-a-graded-discussion/ta-p/1062

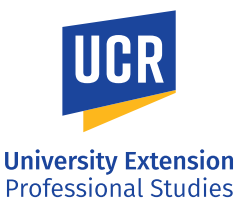

## **Graphic Organizers and Padlet**

Graphics are more important than ever in the online space and can be powerful learning tool. Non-representational graphics do not look like anything in the real world and include diagrams, charts and graphs.

Before making a chart it's important to understand why you need one. Charts help people understand complicated data, find patterns, identify trends, and tell a story. There are charts to show relationship between figures such as pie charts, bar charts and line graphs, but there is another important category of chart - flow charts - which document a process.

In this document you will find flow chart templates and other ways to organize qualitative information you want your students to understand.

The Ultimate List of Graphic Organizers for Teachers and Students: https://creately.com/ blog/diagrams/types-of-graphic-organizers/#:~:text=A%20graphic%20organizer%20is%20 a,concepts%2C%20terms%2C%20and%20facts.

#### Additional Resources

How to Choose the Right Chart for your Data: https://infogram.com/page/choose-the-right-chartdata-visualization

Data Visualization 101: How to Choose the Right Chart or Graph for Your Data: https://blog.hubspot. com/marketing/types-of-graphs-for-data-visualization

Data Visualization Guide: Choosing the Right Chart to Visualize Your Data: https://www.easel.ly/ blog/types-of-graphs-and-charts-for-visualizing-data/

#### Padlet

Padlet is an easy to use collaborative tool that lets students collaborate in real time - assembling their ideas on a graphical interface created by the instructor. Padlet offers teachers up to 3 digital graphic organizers.

You can sign up for Padlet free here: https://padlet.com/

*Want to learn how to implement these tools and gain in-depth course design skills? Watch our webinar, and walk away with more insights and learn about our 6-month Online Course Design and Instruction Certificate program*.

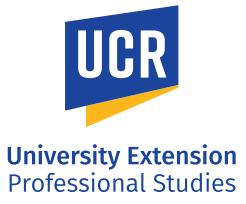